## Fact Sheet – Confidence Interval for an Unknown Population Proportion  $p(9.1)$

In this section we learn to construct a confidence interval for an unknown population parameter  $(p)$ based upon the sample proportion  $\left(\stackrel{\sim}{p}\right)$  .

Example: A survey of 125 COS students shows that 30 own an iPhone. Construct a 95% confidence interval for the proportion of all COS students that own an iPhone.

Example: In a medical study, 80 patients were given a new allergy medication and 24 experienced headaches as a side effect. Construct a 90% confidence interval for the proportion of all allergy patients who experience headaches as a side effect of taking the new medication.

Example: A survey of 100 COS students shows that 55 are female. Construct a 99% confidence interval for the proportion of all COS students that are female.

## **Conditions**

To construct a confidence interval for an unknown population proportion, *p*, the following three conditions must be met.

- The sample is independently obtained using simple random sampling or through a randomized experiment.
- $n\hat{p}\left(1-\hat{p}\right)\geq 10$
- $n \le 5\%$  of N or  $20n \le N$

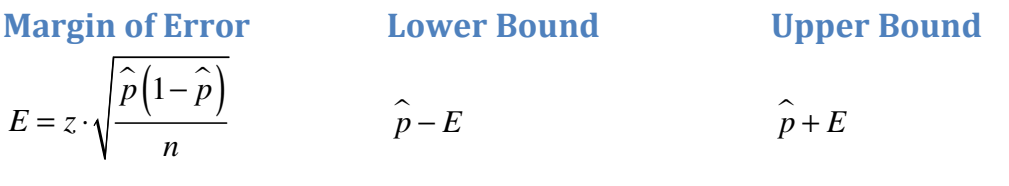

## Interpretation

We are  $\_\_\_\%$  sure that the true population proportion p is between Lower Bound & Upper Bound.

## StatCrunch Steps

- Stat > Proportions > One Sample > with summary
- Enter the number of successes & number of observations.
- Select the Confidence Level radio button and enter the level of confidence. Calculate.
- Round the lower bound and upper bound to 4 decimal places.